# **Séquence 3 :** Puissances d'un nombre

### $\mathscr{O}\otimes\mathscr{O}$  OBJECTIFS :  $\mathscr{D}\otimes\mathscr{O}$

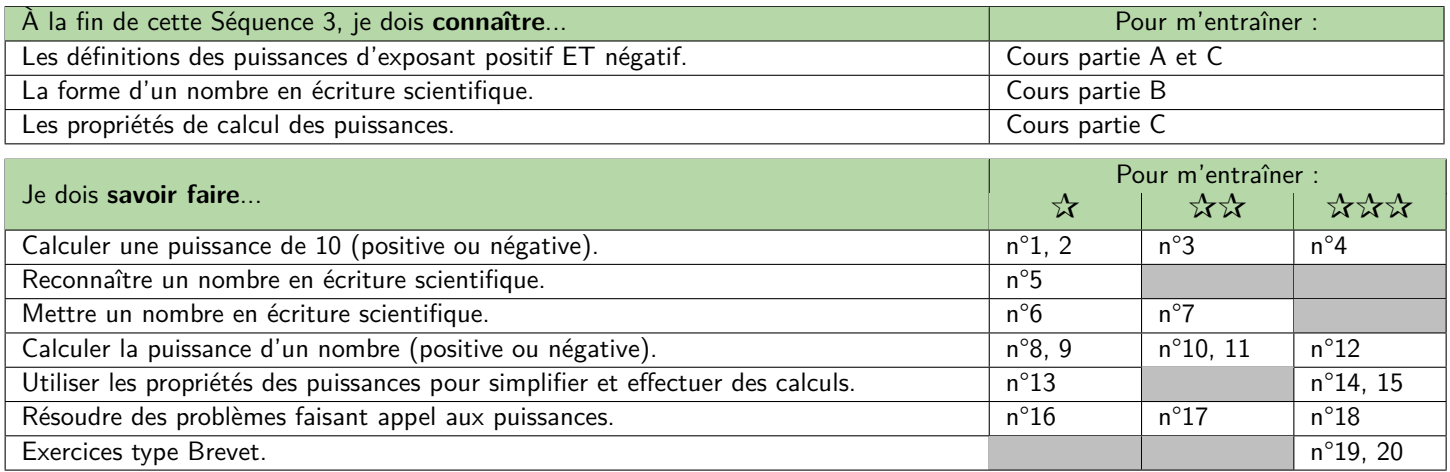

## **A) Puissances de 10**

### **D Définition 1 : Puissances de 10**

Si *n* est un *entier strictement positif*, alors on notera :

$$
10^n = \underbrace{10 \times 10 \times \cdots \times 10}_{n \text{ fois}} = 1\underbrace{00 \dots 0}_{n \text{ zéros}}
$$

$$
\text{ET} \in \mathbb{R}^n
$$

$$
10^{-n} = \frac{1}{10^n} = \underbrace{0,00\ldots0}_{n \text{ zeros}} 1
$$

**M Exemple(s) :**

☞ <sup>10</sup><sup>3</sup> = 10 *<sup>×</sup>* <sup>10</sup> *<sup>×</sup>* 10 = 1 000 ☞ <sup>10</sup><sup>5</sup> = 10 *<sup>×</sup>* <sup>10</sup> *<sup>×</sup>* <sup>10</sup> *<sup>×</sup>* <sup>10</sup> *<sup>×</sup>* 10 = 100 000 ☞ 10*−*<sup>3</sup> = 1 <sup>10</sup><sup>3</sup> <sup>=</sup> 1 <sup>10</sup> *<sup>×</sup>* <sup>10</sup> *<sup>×</sup>* <sup>10</sup> <sup>=</sup> 1 1 000 = 0*,* <sup>001</sup> ☞ 10*−*<sup>9</sup> = 1 <sup>10</sup><sup>9</sup> <sup>=</sup> 1 <sup>10</sup> *<sup>×</sup>* <sup>10</sup> *<sup>×</sup>* <sup>10</sup> *<sup>×</sup>* <sup>10</sup> *<sup>×</sup>* <sup>10</sup> *<sup>×</sup>* <sup>10</sup> *<sup>×</sup>* <sup>10</sup> *<sup>×</sup>* <sup>10</sup> *<sup>×</sup>* <sup>10</sup> <sup>=</sup> 1 1 000 000 000 = 0*,* 000 000 001

## **B) Écriture scientifique**

# **D Définition 2 : Écriture scientifique** L'écriture scientifique d'un nombre décimal est une écriture de la forme *<sup>a</sup> <sup>×</sup>* <sup>10</sup>*<sup>n</sup>* avec : ☞ *a* un nombre décimal avec **1 seul chiffre non nul devant la virgule** ☞ *n* un nombre entier relatif

#### **M Exemple(s) :**

Parmi les écritures suivantes, entoure celles qui sont bien des écritures scientifiques :

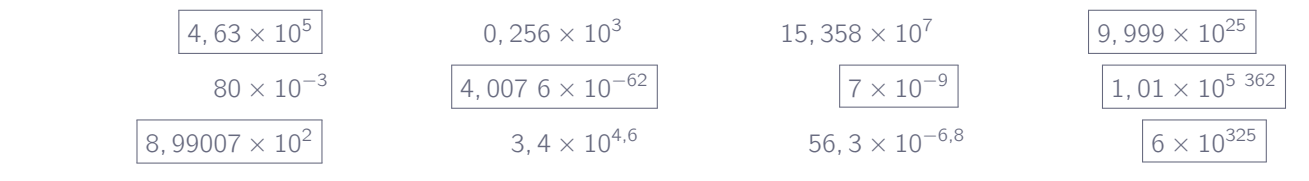

### **M Exemple(s) :**

- ☞ Le rayon du soleil est de 695 000 km = <sup>6</sup>*,* <sup>95</sup> *<sup>×</sup>* <sup>10</sup><sup>5</sup> km.
- ☞ La vitesse de la lumière est de <sup>2</sup>*,* <sup>99792458</sup> *<sup>×</sup>* <sup>10</sup><sup>8</sup> m/s = 299 792 458 m/s.
- ☞ L'atome d'actinide (un des plus gros) a un diamètre de 0,000 000 000 29 m = <sup>2</sup>*,* <sup>9</sup> *<sup>×</sup>* <sup>10</sup>*−*<sup>10</sup> m.
- ☞ Le noyau de l'atome d'uranium a un diamètre de l'ordre de <sup>2</sup> *<sup>×</sup>* <sup>10</sup>*−*<sup>14</sup> m = 0,000 000 000 000 02 m.

### **C) Puissances et propriétés**

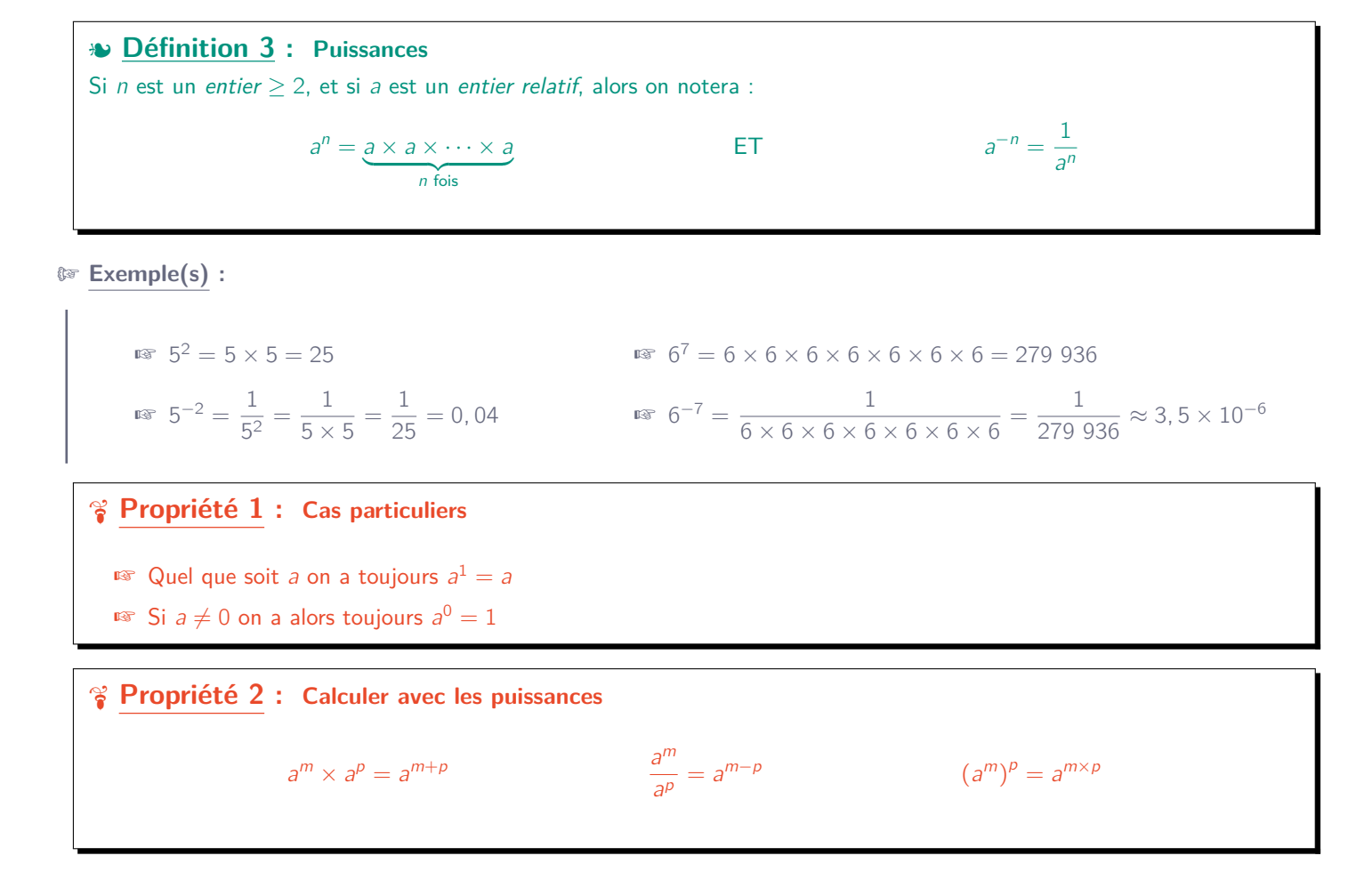

### **U Démonstration :**

$$
5 \text{ fois} \quad 3 \text{ fois} \quad 5+3 \text{ fois} \quad 5+3 \text{ fois} \quad 7^5 \times 7^3 = 7 \times 7 \times 7 \times 7 \times 7 \times 7 \times 7 \times 7 = 7 \times 7 \times \dots \times 7 = 7^{5+3}
$$
\n
$$
4^5 = \frac{4 \times 4 \times 4 \times 4 \times 4}{4 \times 4} = 4 \times 4 \times 4 = 4^3 = 4^{5-2}
$$
\n
$$
4^5 = \frac{4 \times 4 \times 4 \times 4 \times 4}{4 \times 4} = 4 \times 4 \times 4 = 4^3 = 4^{5-2}
$$
\n
$$
4^5 = \frac{2 \times 3 \text{ fois}}{4 \times 4} = 4 \times 4 \times 4 = 4^3 = 4^{5-2}
$$

 $\Box$ 

Remarque : Dans une expression sans parenthèses, on calcule les puissances **avant** les multiplications et les divisions !

 $-2^2 = -(2 \times 2) = -4$  $ALORS QUE$   $(-2)^2 = (-2) \times (-2) = +4$